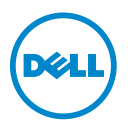

## 处理器 HPC 模式—信息更新

以下 Dell PowerEdge 系统支持处理器高性能计算 (HPC) 模式:

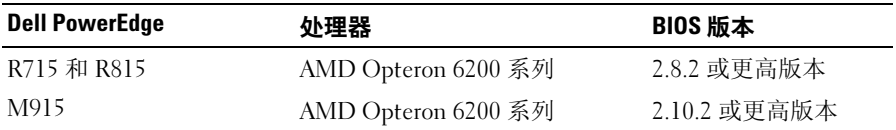

**么 注:** 您可登录 support.dell.com, 下载最新的 BIOS 版本。

## 新的 BIOS 设置选项

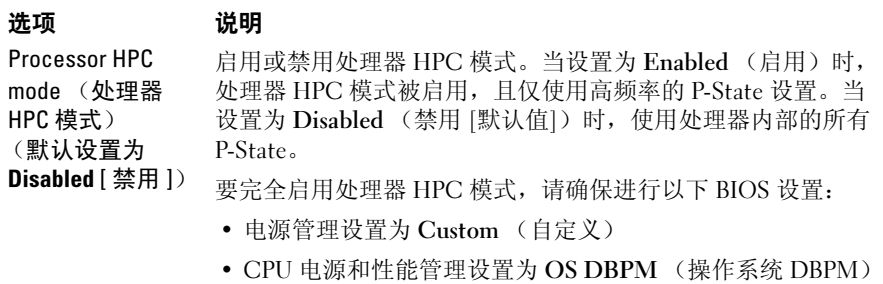

• 风扇电源和性能管理设置为 Maximum Performance (最佳性能)

© 2012 Dell Inc.

 $\overline{\phantom{a}}$  , where  $\overline{\phantom{a}}$ 

本文中使用的商标:Dell™、 DELL 徽标和 PowerEdge™ <sup>是</sup> Dell Inc. 的商标。 AMD® <sup>和</sup> AMD Opteron™ <sup>是</sup> Advanced Micro Devices 的注册商标和商标。